## **Schritt–für-Schritt-Anleitung für eine Applikation nach Wassily Kandinsky**

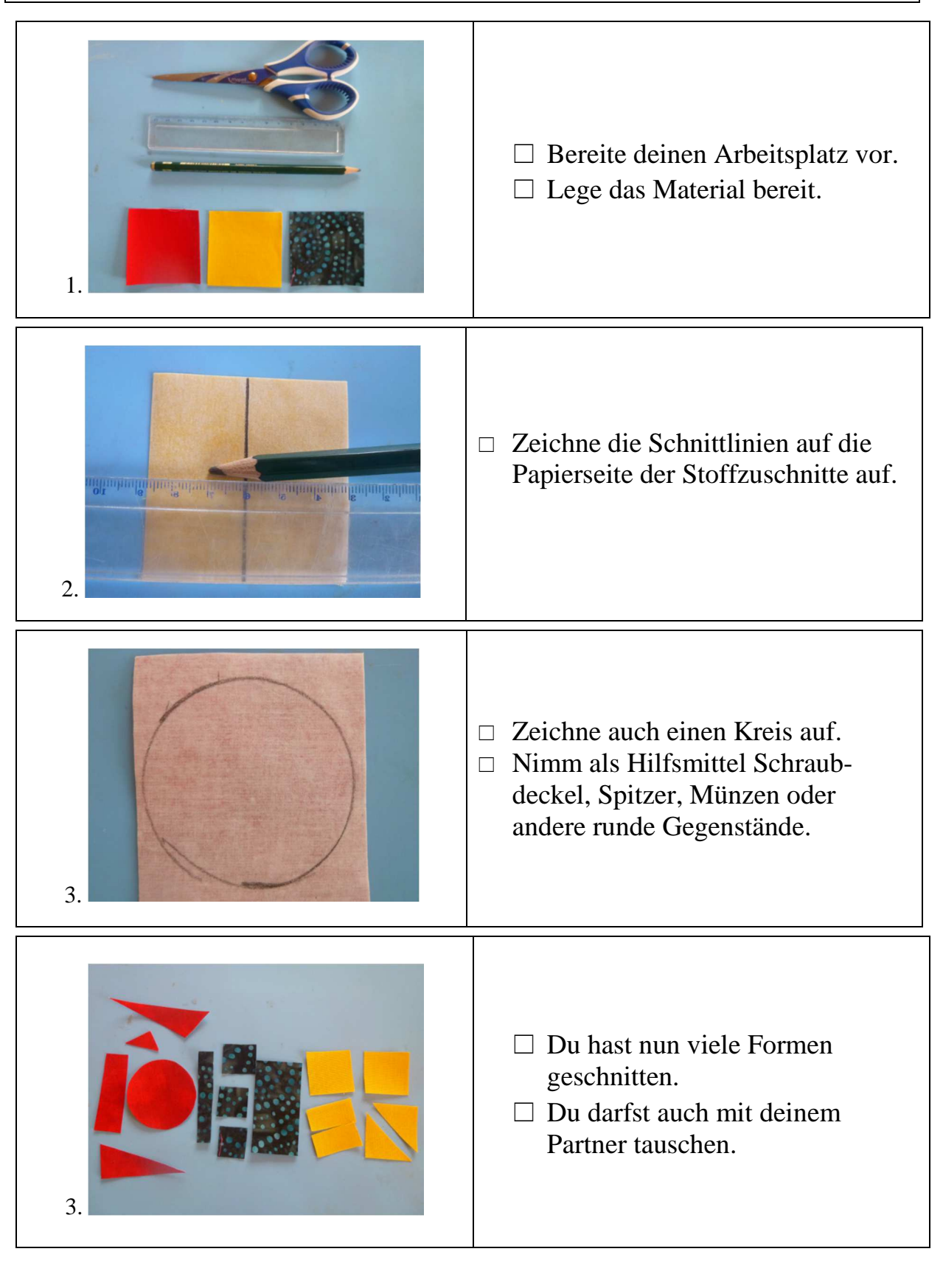

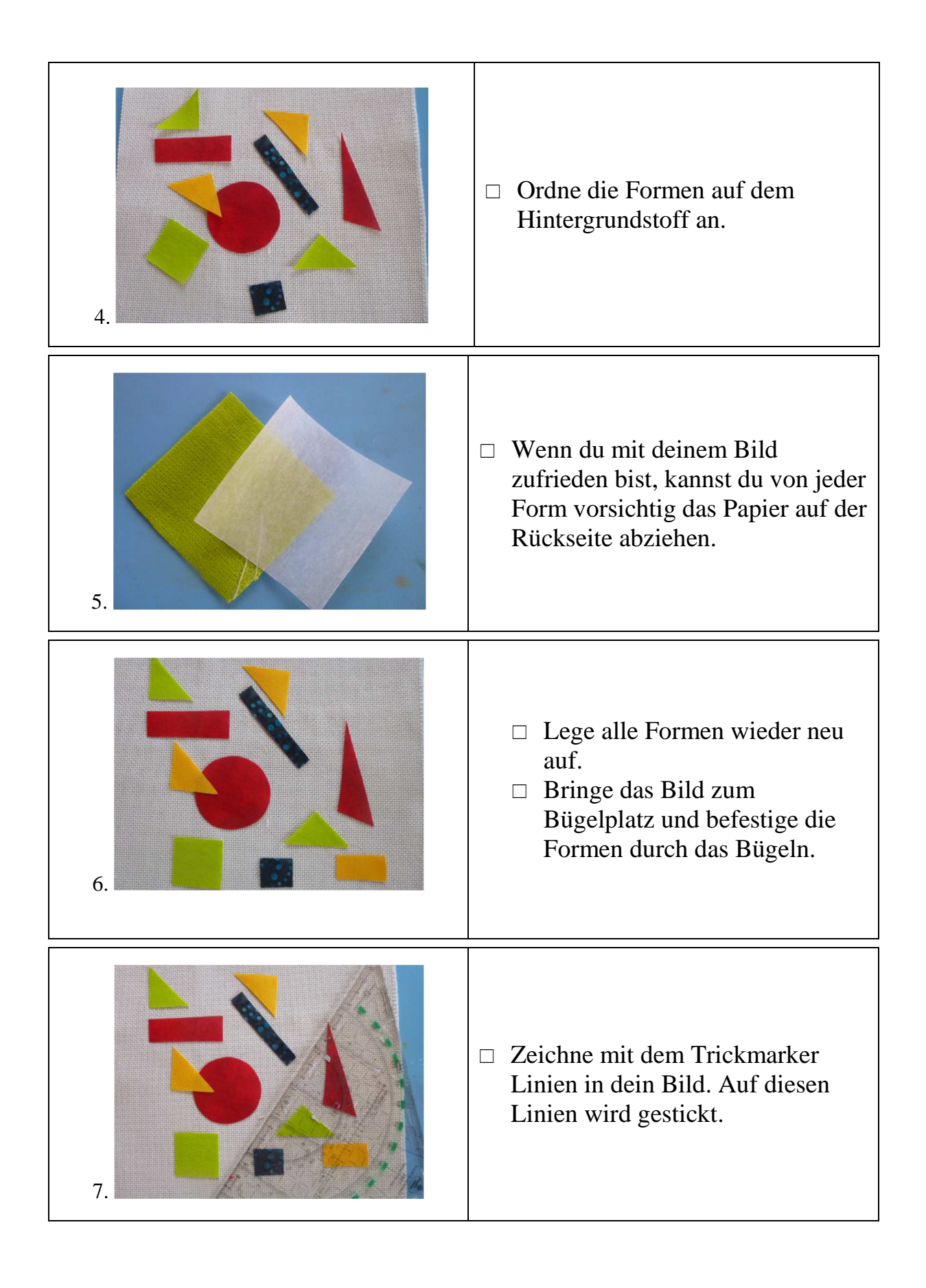

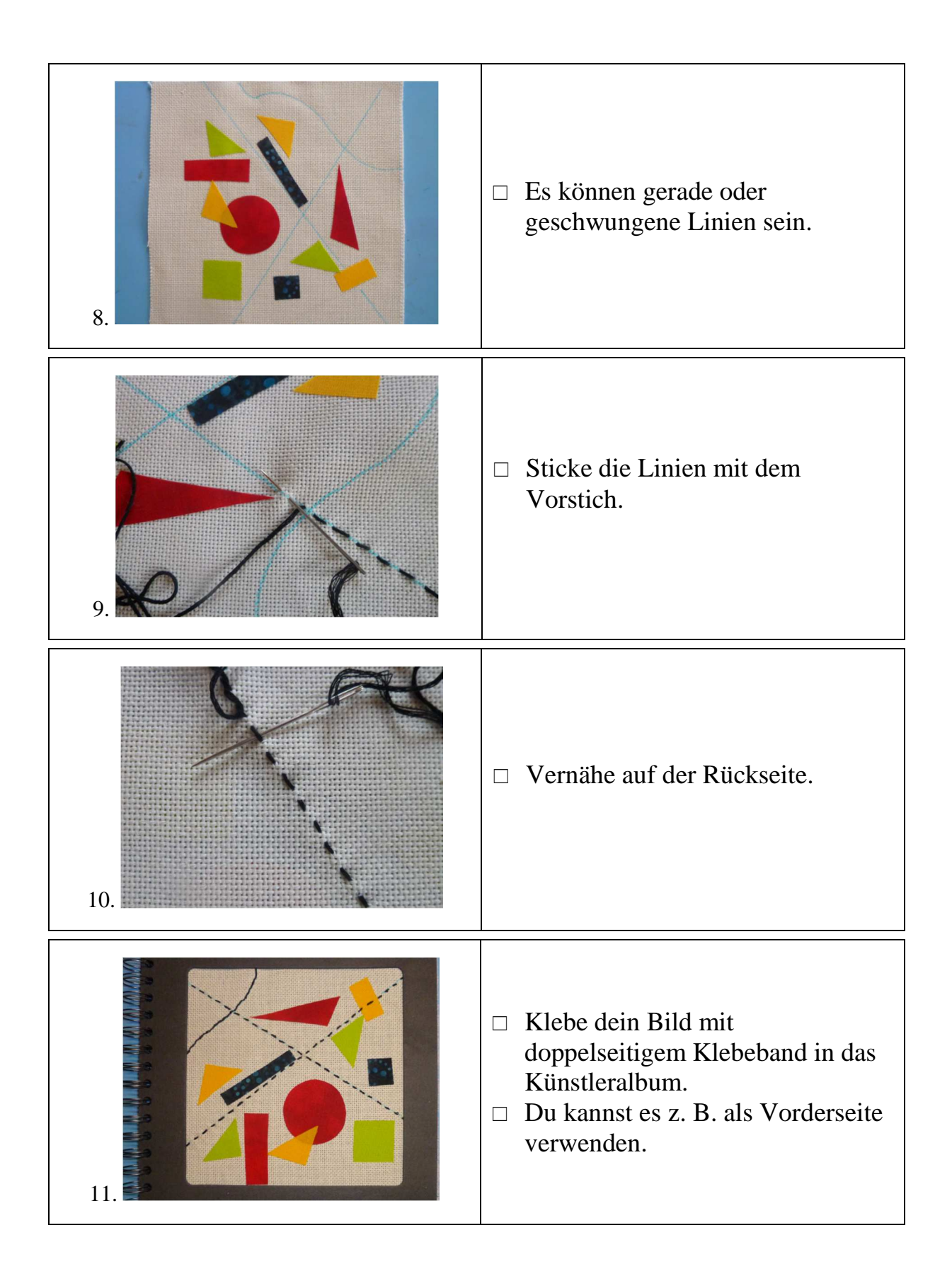